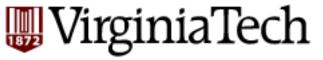

# CS 4604: Introduction to Database Management Systems

B. Aditya Prakash

Lecture #3: SQL---Part 1

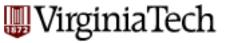

## Reminder---Project

- Goal: design a database system application with a web front-end
- Project Assignment 1
  - Due next class, hardcopy (1 per project group)
  - Total of 3 during the semester
- Heads-up: Reminder about groups
  - same group for rest of the semester
  - You are free to choose your own project members
  - You can post on piazza as well
  - Min size=2 members, Max size=3 members. Anything else needs an excellent reason (and my permission)

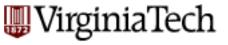

#### **Announcements**

- Reminder: Handout 1 is also on the website
  - We will discuss it in the next class, for practice
  - Bring a printed copy to class

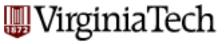

## **Last lecture**

Relational Algebra

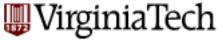

## Quick Quiz: Independence of Operators

$$R \cap S = R - (R - S)$$
  
 $R \bowtie_C = \sigma_C(R \times S)$   
 $R \bowtie S = ??$ 

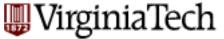

## Quick Quiz: Independence of Operators

$$R\bowtie S$$

- Suppose R and S share the attributes A1,A2,..An
- Let L be the list of attributes in R \Union list of attributes in S (so no duplicate attributes)
- Let C be the condition

R.A1 = S.A1 AND R.A2 = S.A2 AND ..... R.An = S.An

$$R \bowtie S = \pi_L(\sigma_C(R \times S))$$

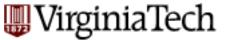

## Quick Aside: RA queries can become long!

#### Normal expression:

```
\pi_{S1.Name,S2.Name}(
\sigma_{S1.Address=S2.Address}(\rho_{S1}(Students) \times \rho_{S2}(Students)))
```

#### "Linear" Notation:

```
Pairs(P1, N1, A1, P2, N2, A2) := \rho_{S1}(Students) \times \rho_{S2}(Students)
Matched(P1, N1, A1, P2, N2, A2) := \sigma_{A1=A2}(Pairs(P1, N1, A1, P2, N2, A2))
Answer(Name1, Name2) := \pi_{N1,N2}(Matched(P1, N1, A1, P2, N2, A2))
```

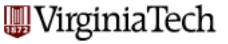

## This lecture

- Structured Query Language (SQL)
  - Pronounced 'Sequel'

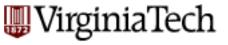

## Overview - detailed - SQL

- DML
  - select, from, where, renaming
  - set operations
  - ordering
  - aggregate functions
  - nested subqueries
- other parts: DDL, constraints etc.

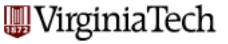

## Relational Query Languages

- A major strength of the relational model: supports simple, powerful *querying* of data.
- Two sublanguages:
- DDL Data Definition Language
  - define and modify schema (at all 3 levels)
- DML Data Manipulation Language
  - Queries can be written intuitively.

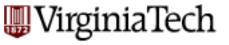

## Relational languages

- The DBMS is responsible for efficient evaluation.
  - Query optimizer: re-orders operations and generates query plan

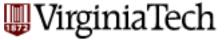

## The SQL Query Language

- The most widely used relational query language.
  - Major standard is SQL-1999 (=SQL3)
    - Introduced "Object-Relational" concepts
    - SQL 2003, SQL 2008 have small extensions
  - SQL92 is a basic subset

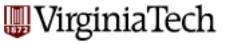

## SQL (cont' d)

- PostgreSQL has some "unique" aspects (as do most systems).
- -XML is the next challenge for SQL.

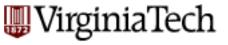

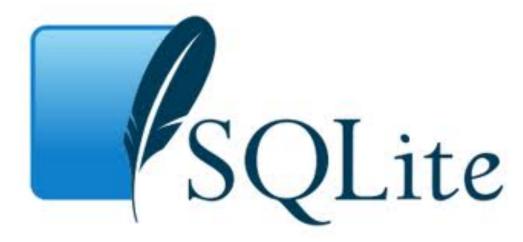

- Most popular embedded db in the world
  - Iphone (iOS), Android, Chrome....
- (Very) Easy to use: no need to set it up
- Self-contained: data+schema
- DB on your laptop: useful for testing, understanding....

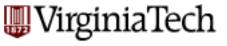

### **DML**

```
General form
   select a1, a2, ... an
   from r1, r2, ... rm
   where P
   [order by ....]
   [group by ...]
   [having ...]
```

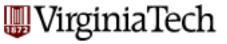

## Reminder: mini-U db

| STUDENT    |       |            |
|------------|-------|------------|
| <u>Ssn</u> | Name  | Address    |
| 123        | smith | main str   |
| 234        | jones | forbes ave |

## CLASS <u>c-id</u> c-name units 4602 s.e. 2

4603 o.s. 2

#### **TAKES**

| <u>SSN</u> | <u>c-id</u> | grade |
|------------|-------------|-------|
| 123        | 4613        | Α     |
| 234        | 4613        | В     |

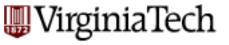

## DML - eg:

find the ssn(s) of everybody called "smith" select ssn
from student

where name="smith"

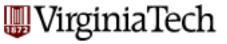

## **DML** - observation

#### General form

```
select a1, a2, ... an from r1, r2, ... rm where P
```

equivalent rel. algebra query?

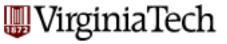

## **DML** - observation

#### General form

select a1, a2, ... an from r1, r2, ... rm where P

$$\pi_{a_{1,a_{2,...a_{n}}}}(\sigma_{P}(r_{1}\times r_{2}\times...\times r_{m}))$$

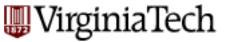

## DML – observation – Set VS Bags

#### General form

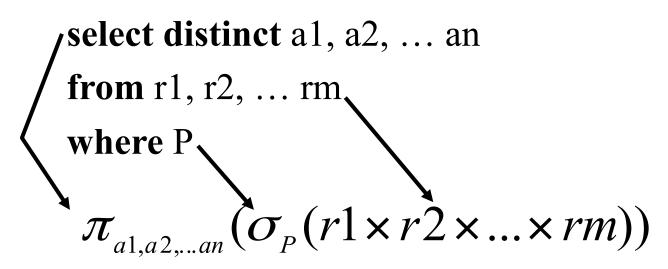

#### **NOTE:**

- Relational Algebra is **set semantics** (everything is a set), so removes duplicates automatically.
- SQL is bag semantics (everything is a multiset), so removes duplicates only when asked to (using distinct)

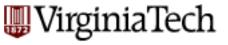

## select clause

```
select [distinct | all ] name
from student
where address="main"
```

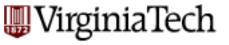

### where clause

```
find ssn(s) of all "smith"s on "main"

select ssn

from student

where address="main" and

name = "smith"
```

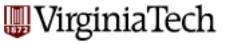

## where clause

- boolean operators (and or not ...)
- comparison operators  $(<,>,=,\ldots)$
- and more...

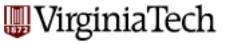

## What about strings?

find student ssns who live on "main" (st or str or street - ie., "main st" or "main str" ...)

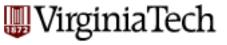

## What about strings?

```
find student ssns who live on "main" (st or str or
  street)
   select ssn
   from student
  where address like "main%"
%: variable-length don't care
: single-character don't care
```

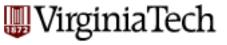

## from clause

#### find names of people taking 4604

| STUDENT    |       |            |
|------------|-------|------------|
| <u>Ssn</u> | Name  | Address    |
| 123        | smith | main str   |
| 234        | jones | forbes ave |

# CLASS c-id c-name units 4602 s.e. 2 4603 o.s. 2

#### **TAKES**

| <u>SSN</u> | <u>c-id</u> | grade |
|------------|-------------|-------|
| 123        | 4613        | Α     |
| 234        | 4613        | B     |

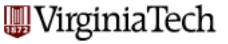

## from clause

find names of people taking 4604

select name

from student, takes

where ???

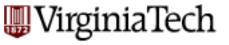

## from clause

```
find names of people taking 4604
select name
from student, takes
where student.ssn = takes.ssn and
takes.c-id = "4604"
```

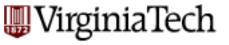

## renaming - tuple variables

```
find names of people taking 4604

select name

from ourVeryOwnStudent, studentTakingClasses

where ourVeryOwnStudent.ssn =

studentTakingClasses.ssn

and studentTakingClasses.c-id = "4604"
```

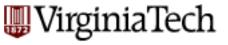

## renaming - tuple variables

```
find names of people taking 4604
select name
from ourVeryOwnStudent as S,
studentTakingClasses as T
where S.ssn =T.ssn
and T.c-id = "4604"
```

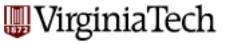

## renaming - self-join

self -joins: find Tom's grandparent(s)

| PC    |      | PC    |      |
|-------|------|-------|------|
| p-id  | c-id | p-id  | c-id |
| Mary  | Tom  | Mary  | Tom  |
| Peter | Mary | Peter | Mary |
| John  | Tom  | John  | Tom  |

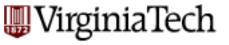

## renaming - self-join

```
find grandparents of "Tom" (PC(p-id, c-id))
select gp.p-id
from PC as gp, PC
where gp.c-id= PC.p-id
and PC.c-id = "Tom"
```

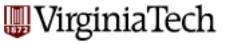

## renaming - theta join

find course names with more units than 4604
select c1.c-name
from class as c1, class as c2
where c1.units > c2.units
and c2.c-id = "4604"

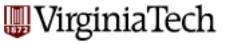

## renaming - theta join

find course names with more units than 4604
select c1.c-name
from class as c1, class as c2
where c1.units > c2.units

and c2.c-id = "4604"

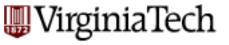

## Overview - detailed - SQL

- DML
  - select, from, where
  - set operations
  - ordering
  - aggregate functions
  - nested subqueries
- other parts: DDL, constraints etc.

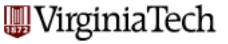

## set operations

find ssn of people taking both 4604 and 4613

#### **TAKES**

| <u>SSN</u> | <u>c-id</u> | grade |
|------------|-------------|-------|
| 123        | 4613        | Α     |
| 234        | 4613        | В     |

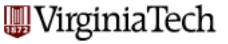

# set operations

find ssn of people taking both 4604 and 4613

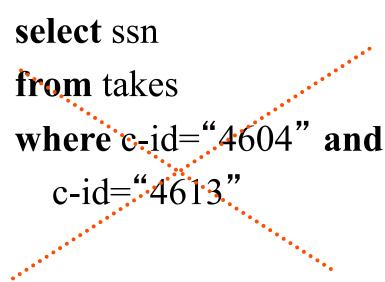

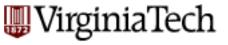

### set operations

```
find ssn of people taking both 4604 and 4613 (select ssn from takes where c-id="4604")

Intersect
(select ssn from takes where c-id="4613")
```

other ops: union, except

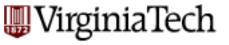

# Overview - detailed - SQL

- DML
  - select, from, where
  - set operations
  - ordering
  - aggregate functions
  - nested subqueries
- other parts: DDL, constraints etc.

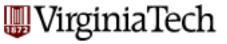

# **Ordering**

find student records, sorted in name order

select \*

from student

where

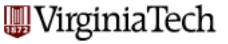

# **Ordering**

find student records, sorted in name order

select \*

from student

order by name asc

asc is the default

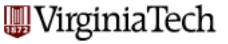

# **Ordering**

find student records, sorted in name order; break ties by reverse ssn

select \*

from student

order by name, ssn desc

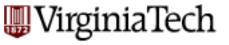

# Overview - detailed - SQL

- DML
  - select, from, where
  - set operations
  - ordering
  - aggregate functions
  - nested subqueries
- other parts: DDL, constraints etc.

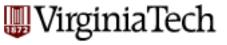

find avg grade, across all students

select??

from takes

| <u>SSN</u> | <u>c-id</u> | grade |
|------------|-------------|-------|
| 123        | 4613        | Α     |
| 234        | 4613        | В     |

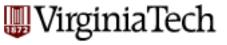

find avg grade, across all students

select avg(grade)

from takes

**TAKES** 

| <u>SSN</u> | <u>c-id</u> | grade |
|------------|-------------|-------|
| 123        | 4613        | Α     |
| 234        | 4613        | В     |

- result: a single number
- Which other functions?

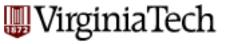

A: sum count min max (std)

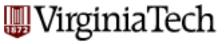

find total number of enrollments

select count(\*)

from takes

| <u>SSN</u> | <u>c-id</u> | grade |
|------------|-------------|-------|
| 123        | 4613        | Α     |
| 234        | 4613        | В     |

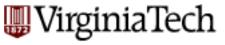

find total number of students in 4604

select count(\*)

from takes

where c-id="4604"

| <u>SSN</u> | <u>c-id</u> | grade |
|------------|-------------|-------|
| 123        | 4613        | Α     |
| 234        | 4613        | В     |

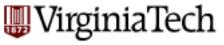

find total number of students in each course

select count(\*)

from takes

where ???

| <u>SSN</u> | <u>c-id</u> | grade |
|------------|-------------|-------|
| 123        | 4613        | Α     |
| 234        | 4613        | В     |

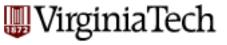

find total number of students in each course

select c-id, count(\*)

from takes

group by c-id

| <u>SSN</u> | <u>c-id</u> | grade |
|------------|-------------|-------|
| 123        | 4613        | Α     |
| 234        | 4613        | В     |

| <u>c-id</u> | count |
|-------------|-------|
| 4613        | 2     |

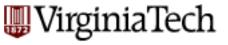

find total number of students in each course

select c-id, count(\*)

from takes

group by c-id

order by c-id

| <u>SSN</u> | <u>c-id</u> | grade |
|------------|-------------|-------|
| 123        | 4613        | Α     |
| 234        | 4613        | В     |

| <u>c-id</u> | count |
|-------------|-------|
| 4613        | 2     |

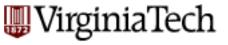

find total number of students in each course, and sort by count, decreasing

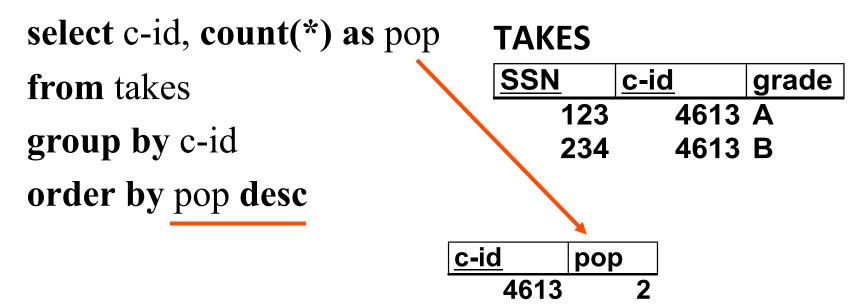

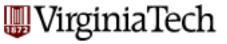

find students with GPA > 3.0

| <u>SSN</u> | <u>c-id</u> | grade |
|------------|-------------|-------|
| 123        | 4613        | 4     |
| 234        | 4613        | 3     |

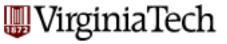

find students with GPA > 3.0

select ???, avg(grade)

from takes

group by ???

| <u>SSN</u> | <u>c-id</u> | grade |
|------------|-------------|-------|
| 123        | 4613        | 4     |
| 234        | 4613        | 3     |

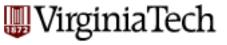

find students with GPA > 3.0

select ssn, avg(grade)

from takes

group by ssn

???

| <u>SSN</u> | <u>c-id</u> | grade |
|------------|-------------|-------|
| 123        | 4613        | 4     |
| 234        | 4613        | 3     |

| <u>SSN</u> | avg(grade |
|------------|-----------|
| 123        | 4         |
| 234        | 3         |

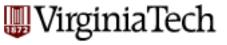

find students with GPA > 3.0

select ssn, avg(grade)

from takes

group by ssn

having avg(grade)>3.0

'having' <-> 'where' for groups

| <u>SSN</u> | <u>c-id</u> | grade |
|------------|-------------|-------|
| 123        | 4613        | 4     |
| 234        | 4613        | 3     |

|   | <u>SSN</u>  | avg(grade |
|---|-------------|-----------|
|   | 123         | 4         |
| ľ | 004         |           |
|   | <b>Z</b> 34 | 3         |

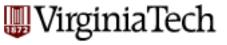

find students and GPA,

for students with > 5 courses

sele

| act can ava(arada)   | 123 | 4613 | 4 |
|----------------------|-----|------|---|
| lect ssn, avg(grade) | 234 | 4613 | 3 |
| , <b>1</b>           |     |      |   |

SSN

from takes

group by ssn

having count(\*) > 5

| SSN        | avg(grade |
|------------|-----------|
| 123        | 4         |
| 224        | 2         |
| <b>234</b> | <b>3</b>  |

c-id

grade

# VirginiaTech Drill: Find the age of the youngest sailor for each rating level

Sid

Rating

3

3

22 45.0 Dustin 31 Lubber 55.5 85 3 25.5 Art 8 *32* Andy *25.5* 

Sname

Age

25.5

63.5

45.0

55.5

25.5

(1) The sailors tuples are put into "same rating" groups.

(2) Compute the Minimum age for each 95 63.5 Bob

rating group.

| Rating | Age  | <b>——</b>  |
|--------|------|------------|
| 3      | 25.5 | (2)        |
| 7      | 45.0 |            |
| 8      | 25.5 | VT CS 4604 |

(1)

Rating

Age

Prakash 2018

58

# VirginiaTech Drill: Find the age of the youngest sailor for each rating level

| SELECT S.rating, MIN (S.age) as age |
|-------------------------------------|
| FROM Sailors S                      |
| GROUP BY S.rating                   |

(1) The sailors tuples are put into "same rating" groups.

(2) Compute the Minimum age for each

rating group.

Prakash 2018

| n <i>95</i> | Bob  |
|-------------|------|
| Rating      | Age  |
| 3           | 25.5 |
| 3           | 63.5 |
| 7           | 45.0 |
| 8           | 55.5 |
| 8           | 25.5 |

Sid

22

31

85

*32* 

Sname

Dustin

Rating Age 3 25.5 (2)45.0 25.5 VT CS 4604 Rating Age 45.0 55.5

Lubber 25.5 Art

Andy 8 *25.5* 

63.5

59

WirginiaTech

Drill: Find the age of the youngest sailor for each rating level that has at least 2 members

|   | Sid | Sname  | Rating | Age  |
|---|-----|--------|--------|------|
|   | 22  | Dustin | 7      | 45.0 |
|   | 31  | Lubber | 8      | 55.5 |
|   | 85  | Art    | 3      | 25.5 |
|   | 32  | Andy   | 8      | 25.5 |
| 4 | _   |        |        |      |

- 1. The sailors tuples are put into "same rating" groups.
- 2. Eliminate groups that have < 2 members.
- 3. Compute the Minimum age for each rating group.

| a | ge for             |        |
|---|--------------------|--------|
|   | Rating             | Minage |
|   | 3                  | 25.5   |
|   | <b>8</b> T CS 4604 | 25.5   |

95

Bob

| Rating | Age  |
|--------|------|
| 3      | 25.5 |
| 3      | 63.5 |
| 7      | 45.0 |
| 8      | 55.5 |
| 8      | 25.5 |

63.5

Prakash 2018

WirginiaTech

Drill: Find the age of the youngest sailor for each rating level that has at least 2 members

|                                        | Sid       | Sname  | Rating | Age  |
|----------------------------------------|-----------|--------|--------|------|
| SELECT S.rating, MIN (S.age) as minage | 22        | Dustin | 7      | 45.0 |
| FROM Sailors S                         | <i>31</i> | Lubber | 8      | 55.5 |
| GROUP BY S.rating                      | <i>85</i> | Art    | 3      | 25.5 |
| HAVING COUNT(*) > 1                    | <i>32</i> | Andy   | 8      | 25.5 |

2. Eliminate groups that have < 2 members.

"same rating" groups.

The sailors tuples are put into

3. Compute the Minimum age for each rating group.

| ige for            |        |
|--------------------|--------|
| Rating             | Minage |
| 3                  | 25.5   |
| <b>8</b> T CS 4604 | 25.5   |

95

Bob

 Rating
 Age

 3
 25.5

 3
 63.5

 7
 45.0

 8
 55.5

 8
 25.5

63.5

Prakash 2018

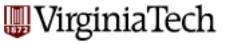

### Overview - detailed - SQL

- DML
  - select, from, where
  - set operations
  - ordering
  - aggregate functions
  - nested subqueries
- other parts: DDL, constraints etc.

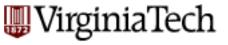

# Recap: DML

```
General form
   select a1, a2, ... an
   from r1, r2, ... rm
   where P
   [order by ....]
   [group by ...]
   [having ...]
```

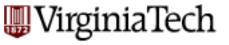

find names of students of 4604

select name

from student

where ...

"ssn in the set of people that take 4604"

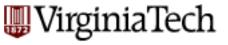

find names of students of 15-415

select name

from student

where .....

select ssn

from takes

where c-id = "4604"

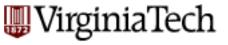

```
find names of students of 15-415
   select name
   from student
   where ssn in (
    select ssn
    from takes
    where c-id = "4604")
```

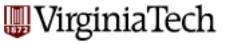

- 'in' compares a value with a set of values
- 'in' can be combined other boolean ops
- it is redundant (but user friendly!):

```
select name

from student .....

where c-id = "4604" ....
```

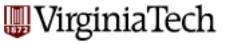

- 'in' compares a value with a set of values
- 'in' can be combined other boolean ops
- it is redundant (but user friendly!):

```
select name
```

from student, takes

where c-id = "4604" and

student.ssn=takes.ssn

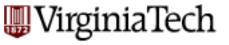

```
find names of students taking 4604 and living on "main str"

select name
from student
where address="main str" and ssn in

(select ssn from takes where c-id = "4604")
```

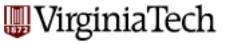

- 'in' compares a value with a set of values
- other operators like 'in'??

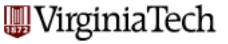

find student record with highest ssn

select \*

from student

where ssn

is greater than every other ssn

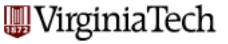

find student record with highest ssn
select \*
from student
where ssn greater than every

**select** ssn **from** student

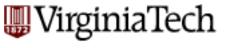

```
find student record with highest ssn

select *

from student

where ssn > all (

select ssn from student)

almost correct
```

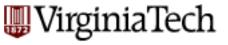

```
find student record with highest ssn
select *
from student
where ssn >= all (
    select ssn from student)
```

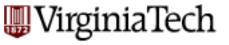

find student record with highest ssn - without nested subqueries?

select S1.ssn, S1.name, S1.address

from student as S1, student as S2

where S1.ssn > S2.ssn

is not the answer (what does it give?)

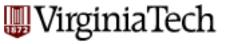

**S2** 

**S**1

| <b>STUDENT</b> |       |            |
|----------------|-------|------------|
| <u>Ssn</u>     | Name  | Address    |
| 123            | smith | main str   |
| 234            | jones | forbes ave |

| STUDENT    |       |            |
|------------|-------|------------|
| <u>Ssn</u> | Name  | Address    |
| 123        | smith | main str   |
| 234        | jones | forbes ave |

S1 x S2

S1.ssn>S2.ssn

| <u>S1. ssn</u> | S2.ssn |  |
|----------------|--------|--|
| 123            | 123    |  |
| 234            | 123    |  |
| 123            | 234    |  |
| 234            | 234    |  |

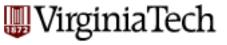

select S1.ssn, S1.name, S1.address from student as S1, student as S2 where S1.ssn > S2.ssn gives all but the smallest ssn aha!

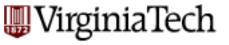

find student record with highest ssn - without nested subqueries?

select S1.ssn, S1.name, S1.address

from student as S1, student as S2

where S1.ssn < S2.ssn

gives all but the highest - therefore....

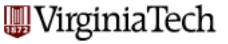

find student record with highest ssn - without nested subqueries?

```
(select * from student) except
(select $1.ssn, $1.name, $1.address
from student as $1, student as $2
where $1.ssn < $2.ssn)
```

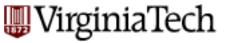

```
(select * from student) except
(select S1.ssn, S1.name, S1.address
from student as S1, student as S2
where S1.ssn < S2.ssn)
```

```
select *
from student
where ssn >= all (select ssn from student)
```

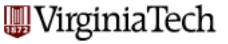

Drill: Even more readable than

select \* from student

where ssn >= all (select ssn from student)

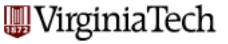

```
Drill: Even more readable than

select * from student

where ssn >= all (select ssn from student)
```

select \* from student
where ssn in
(select max(ssn) from student)

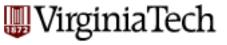

#### from clause

Drill: find the ssn of the student with the highest GPA

| STUDENT    |       |            |
|------------|-------|------------|
| <u>Ssn</u> | Name  | Address    |
| 123        | smith | main str   |
| 234        | jones | forbes ave |

| CLASS       |        |       |
|-------------|--------|-------|
| <u>c-id</u> | c-name | units |
| 4602        | s.e.   | 2     |
| 4603        | o.s.   | 2     |

#### **TAKES**

| <u>SSN</u> | <u>c-id</u> | grade |
|------------|-------------|-------|
| 123        | 4613        | Α     |
| 234        | 4613        | B     |

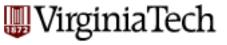

Drill: find the ssn and GPA of the student with the highest GPA

select ssn, avg(grade) from takes

-where

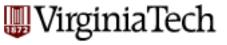

Drill: find the ssn and GPA of the student with the highest GPA

select ssn, avg(grade) from takes

group by ssn

having avg( grade) .....

greater than every other GPA on file

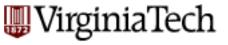

```
Drill: find the ssn and GPA of the student with
  the highest GPA
      select ssn, avg(grade) from takes
      group by ssn
      having avg(grade) >= all
         ( select avg( grade )
          from student group by ssn)
```

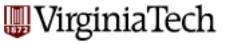

- 'in' and '>= all' compares a value with a set of values
- other operators like these?

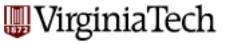

- <all(), <>all() ...
- '<>all' is identical to 'not in'
- >some(), >= some() ...
- '= some()' is identical to 'in'
- exists

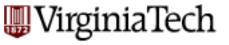

Drill for 'exists': find all courses that nobody enrolled in

select c-id from class ....with no tuples in 'takes'

#### **TAKES**

| <u>SSN</u> | <u>c-id</u> | grade |
|------------|-------------|-------|
| 123        | 4613        | Α     |
| 234        | 4613        | В     |

#### **CLASS**

| c-id | c-name | units |
|------|--------|-------|
| 4602 | s.e.   | 2     |
| 4603 | o.s.   | 2     |

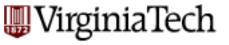

Drill for 'exists': find all courses that nobody enrolled in

select c-id from class

where not exists

(select \* from takes

where class.c-id = takes.c-id)

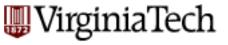

#### **Correlated vs Uncorrelated**

- The previous subqueries did not depend on anything outside the subquery
  - ...and thus need to be executed just once.
  - These are called <u>uncorrelated</u>.
- A <u>correlated</u> subquery depends on data from the outer query
  - ... and thus has to be executed for each row of the outer table(s)

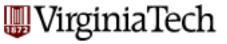

#### **Correlated Subqueries**

 Find course names that have been used for two or more courses.

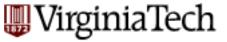

#### **Evaluating Correlated Subqueries**

```
SELECT CourseName
FROM Courses AS First
WHERE CourseName IN
        (SELECT CourseName
        FROM Courses
        WHERE (Number <> First.Number)
        AND (DeptName <> First.DeptName)
        );
```

- Evaluate query by looping over tuples of First, and for each tuple evaluate the subquery.
- Scoping rules: an attribute in a subquery belongs to one of the tuple variables in that subquery's FROM clause, or to the immediately surrounding subquery, and so on.

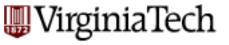

#### Overview - detailed - SQL

- DML
  - select, from, where
  - set operations
  - ordering
  - aggregate functions
  - nested subqueries
- other parts: DDL, constraints etc.

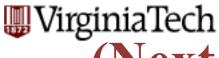

# (Next Week) Overview - detailed – SQL

- DML
- other parts:
  - views
  - modifications
  - joins
  - DDL
  - Constraints